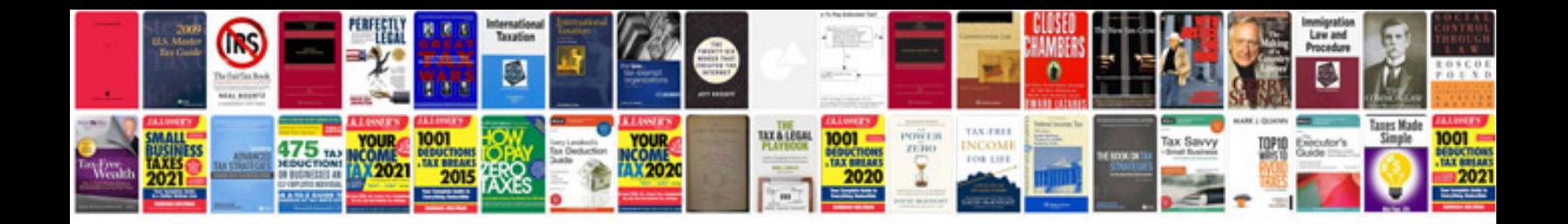

**Ssis documentation template** 

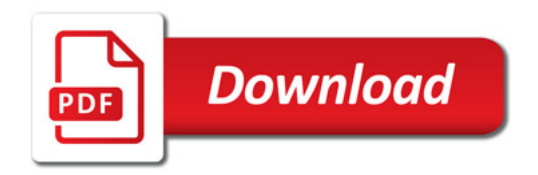

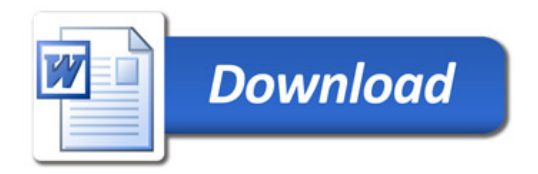